## **TEI BY EXAMPLE**

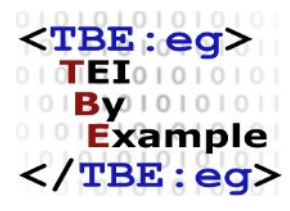

## **MODULE 0: INTRODUCTION TO TEXT ENCODING AND THE TEI**

Ron Van den Branden

Edward Vanhoutte

Melissa Terras

Centre for Scholarly Editing and Document Studies (CTB) , Royal Academy of Dutch Language and Literature, Belgium, Gent, 9 July 2010 Last updated September 2020

Licensed under a Creative Commons Attribution ShareAlike 3.0 License

## TABLE OF CONTENTS

3. OpenDocument [Format.................................................................................................................................................1](#page-4-0)

## <span id="page-4-0"></span>3. OpenDocument Format

The same document can be encoded in the OpenDocument Format, an XML encoding scheme for representing electronic documents such as spreadsheets, charts, presentations and word processing documents, that can be interpreted by (desktop) publishing systems such as the Open Office software suite. Notice that, despite ODF being expressed in XML, there are many similarities to the LaTeX approach in the previous example. ODF is a procedural encoding scheme as well, providing an XML vocabulary to describe different *formatting styles*. The text itself is encoded in a <office:text> element, in which several structural elements are distinguished: headings, paragraphs, footnotes, each with their own associated rendering instructions in the form of styles. All italicised text is represented in the encoding, with references to different style definitions that are responsible for rendering the text italic in the output. Here, too, there is no way of indicating that the visually unmarked "Goethe" is a proper name.

<office:document-content xmlns:oooc="http://openoffice.org/2004/calc" xmlns:dom="http://www.w3.org/2001/xml-events" xmlns:xsd="http://www.w3.org/2001/ XMLSchema" xmlns:fo="urn:oasis:names:tc:opendocument:xmlns:xsl-fo-compatible:1.0" xmlns:ooo="http://openoffice.org/2004/office" xmlns:xsi="http://www.w3.org/2001/ XMLSchema-instance" xmlns:number="urn:oasis:names:tc:opendocument:xmlns:datastyle:1.0" xmlns:of="urn:oasis:names:tc:opendocument:xmlns:of:1.2" xmlns:rdfa="http://docs.oasis-open.org/opendocument/meta/rdfa#" xmlns:text="urn:oasis:names:tc:opendocument:xmlns:text:1.0" xmlns:table="urn:oasis:names:tc:opendocument:xmlns:table:1.0" xmlns:xforms="http:// www.w3.org/2002/xforms" xmlns:svg="urn:oasis:names:tc:opendocument:xmlns:svgcompatible:1.0" xmlns:draw="urn:oasis:names:tc:opendocument:xmlns:drawing:1.0" xmlns:script="urn:oasis:names:tc:opendocument:xmlns:script:1.0" xmlns:dr3d="urn:oasis:names:tc:opendocument:xmlns:dr3d:1.0" xmlns:form="urn:oasis:names:tc:opendocument:xmlns:form:1.0" xmlns:field="urn:openoffice:names:experimental:ooo-ms-interop:xmlns:field:1.0" xmlns:meta="urn:oasis:names:tc:opendocument:xmlns:meta:1.0" xmlns:rpt="http://openoffice.org/2005/report" xmlns:style="urn:oasis:names:tc:opendocument:xmlns:style:1.0" xmlns:math="http:// www.w3.org/1998/Math/MathML" xmlns:ooow="http://openoffice.org/2004/ writer" xmlns:chart="urn:oasis:names:tc:opendocument:xmlns:chart:1.0" xmlns:xlink="http://www.w3.org/1999/xlink" xmlns:dc="http://purl.org/dc/elements/1.1/" xmlns:office="urn:oasis:names:tc:opendocument:xmlns:office:1.0" office:version="1.2">

```
<office:scripts/>
<office:font-face-decls>
 <style:font-face style:name="Tahoma1" svg:font-family="Tahoma"/>
 <style:font-face style:name="Times New Roman" svg:font-family="'Times New
   Roman'" style:font-family-generic="roman" style:font-pitch="variable"/>
 <style:font-face style:name="Arial" svg:font-family="Arial" style:font-family-
 generic="swiss" style:font-pitch="variable"/>
 <style:font-face style:name="Lucida Sans Unicode" svg:font-family="'Lucida Sans
   Unicode'" style:font-family-generic="system" style:font-pitch="variable"/>
 <style:font-face style:name="Tahoma" svg:font-family="Tahoma" style:font-family-
 generic="system" style:font-pitch="variable"/>
</office:font-face-decls>
<office:automatic-styles>
 <style:style style:name="P1" style:family="paragraph" style:parent-style-
 name="Heading_20_1" style:master-page-name="Standard">
   <style:paragraph-properties style:page-number="auto"/>
 </style:style>
 <style:style style:name="P2" style:family="paragraph" style:parent-style-
 name="Standard">
   <style:paragraph-properties fo:line-height="150%"/>
 </style:style>
 <style:style style:name="T1" style:family="text">
   <style:text-properties fo:language="nl" fo:country="BE"/>
 </style:style>
 <style:style style:name="T2" style:family="text">
   <style:text-properties fo:font-style="italic" style:font-style-asian="italic"/>
 </style:style>
 <style:style style:name="T3" style:family="text">
   <style:text-properties fo:font-size="14pt" style:font-size-
   asian="14pt" style:font-size-complex="14pt"/>
 </style:style>
 <style:style style:name="T4" style:family="text">
   <style:text-properties fo:font-size="14pt" fo:font-style="italic" style:font-size-
   asian="14pt" style:font-style-asian="italic" style:font-size-complex="14pt"/>
 </style:style>
 <style:style style:name="T5" style:family="text">
```

```
<style:text-properties fo:font-
   size="12pt" fo:language="nl" fo:country="BE" style:font-size-
   asian="12pt" style:font-size-complex="12pt"/>
 </style:style>
</office:automatic-styles>
<office:body>
 <office:text>
   <office:forms form:automatic-focus="false" form:apply-design-mode="false"/>
   <text:sequence-decls>
     <text:sequence-decl text:display-outline-level="0" text:name="Illustration"/>
     <text:sequence-decl text:display-outline-level="0" text:name="Table"/>
    <text:sequence-decl text:display-outline-level="0" text:name="Text"/>
    <text:sequence-decl text:display-outline-level="0" text:name="Drawing"/>
   </text:sequence-decls>
   <text:h text:style-name="P1" text:outline-level="1">Review</text:h>
   <text:p text:style-name="P2">
     <text:span text:style-name="T4">Die Leiden des jungen Werther</text:span>
    <text:span text:style-name="Footnote_20_Symbol">
      <text:span text:style-name="T4">
        <text:note text:id="ftn1" text:note-class="footnote">
          <text:note-citation>1</text:note-citation>
         <text:note-body>
           <text:p text:style-name="Footnote">
             <text:s/>
             <text:span text:style-name="T5">by Goethe</text:span>
           </text:p>
          </text:note-body>
        </text:note>
      </text:span>
     </text:span>
     <text:span text:style-name="T3"> is an </text:span>
     <text:span text:style-name="T4">exceptionally</text:span>
    <text:span text:style-name="T3"> good example of a book full of </text:span>
     <text:span text:style-name="T4">Weltschmerz</text:span>
     <text:span text:style-name="T3">.</text:span>
   </text:p>
 </office:text>
</office:body>
```
</office:document-content>

Example 2. An OpenDocument example.